### Curso de **Desarrollo Web**  en **PHP orientado a objetos** con **MVC**

**Eugenia Bahit**, Abril 2015

**Bases de datos** Administración de MySQL™ y<br>Nociones básicas del lenguaje SQL

### **1 Crear base de datos**

:~\$ mysql -u root -p -e "CREATE DATABASE miproyecto;"

#### **Comandos:**

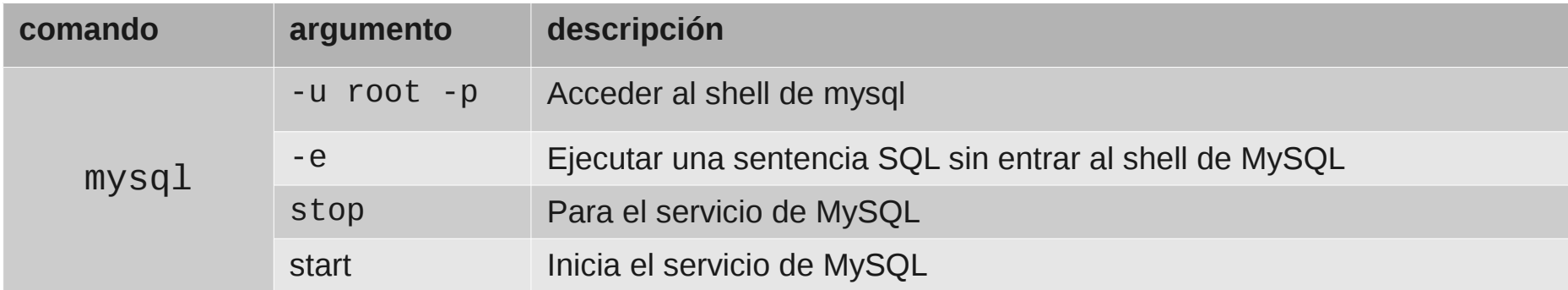

Lenguaje SQL

**CREATE DATABASE** nombre\_de\_la\_base\_de\_datos;

**CREATE DATABASE foo;** Crea una base de datos vacía llamada foo **SHOW DATABASES;** Muestra todas las bases de datos **USE foo;** Entra en la base de datos llamada foo

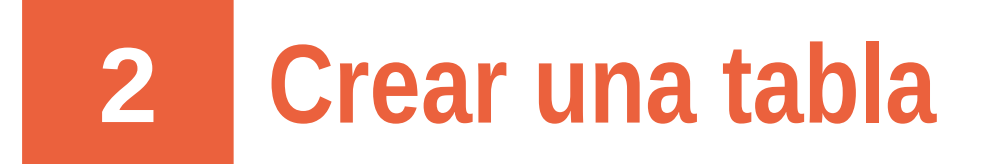

```
CREATE TABLE colores (
   color_id INT(11) NOT NULL AUTO_INCREMENT PRIMARY KEY
   , denominacion VARCHAR(20)
) ENGINE=InnoDB;
```
### Sintaxis SQL

```
CREATE TABLE nombre_de_la_tabla (
   tabla_id INT(11) NOT NULL AUTO_INCREMENT PRIMARY KEY
   otros campos...
 ) ENGINE=InnoDB;
```
#### **Lectura recomendada:**

Introducción a MySQL y SQL (págs. 7-9): <http://library.originalhacker.org/biblioteca/articulo/ver/150>

# **3 Insertar nuevo registro**

INSERT INTO colores (denominacion) VALUES ('verde'), ('violeta');

Inserta 2 nuevos registros completando el campo denominacion de la tabla colores

```
Sintaxis SQL
INSERT INTO tabla (campo1, campo2)
VALUES 
   ('registro 1: dato campo 1', 'dato campo 2'),
   ('registro 2: dato campo 1', 'dato campo 2'),
   ('registro 3: dato campo 1', 'dato campo 2')
;
```
#### **Lectura recomendada:**

Introducción a MySQL y SQL (pág. 10): <http://library.originalhacker.org/biblioteca/articulo/ver/150>

## **4 Seleccionar registros**

SELECT color\_id, denominacion FROM colores;

Selecciona el campo color id y denominacion de la tabla colores retornando todos los registros

SELECT denominacion FROM colores WHERE color id = 2;

Selecciona el campo denominacion de la tabla colores retornando el registro cuya ID sea 2

Sintaxis SQL

**SELECT** campo1, campo2 **FROM** tabla **WHERE** condicion;

#### **Lectura recomendada:**

Introducción a MySQL y SQL (págs. 13-17): <http://library.originalhacker.org/biblioteca/articulo/ver/150>

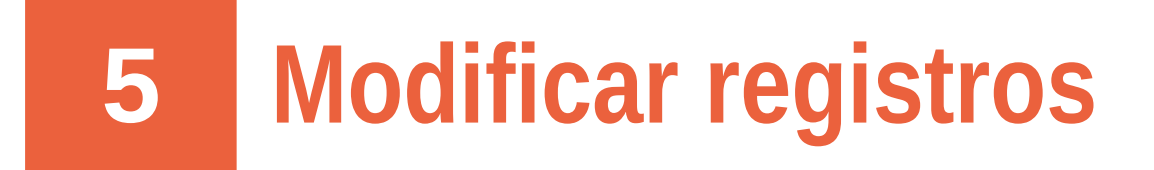

UPDATE colores SET denominacion = 'lila' WHERE color id = 2;

Modifica el campo denominacion de la tabla colores donde la ID del registro sea 2

```
Sintaxis SQL
UPDATE tabla
SET campo1 = valor, campo2 = valor
WHERE condicion;
```
#### **Lectura recomendada:**

Introducción a MySQL y SQL (pág. 11): <http://library.originalhacker.org/biblioteca/articulo/ver/150>

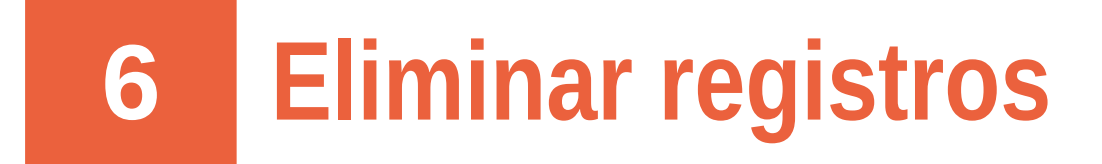

DELETE FROM colores WHERE color\_id = 2;

Elimina el registro cuyo ID sea 2 de la tabla colores

Sintaxis SQL

**DELETE FROM** tabla **WHERE** condicion;

#### **Lectura recomendada:**

Introducción a MySQL y SQL (pág. 12): <http://library.originalhacker.org/biblioteca/articulo/ver/150>

### **7 Eliminar una base de datos**

DROP DATABASE foo;

Elimina la base de datos llamada foo

Sintaxis SQL

**DROP DATABASE** nombre\_de\_la\_base\_de\_datos;